Подписано электронной подписью:<br>Вержицкий Данил Григорьевич<br>Должность: Директор КГПИ ФГБОУ ВО «КемГУ»<br>Дата и время: 2024-02-21 00:00:00<br>471086fad29a3b30e244c728abc3661ab35c9d50210dcf0e75e03a5b6fdf6436

МИНИСТЕРСТВО НАУКИ И ВЫСШЕГО ОБРАЗОВАНИЯ РОССИЙСКОЙ ФЕЛЕРАЦИИ

Федеральное государственное бюджетное образовательное учреждение высшего образования «Кемеровский государственный университет» Кузбасский гуманитарно-педагогический институт

Факультет информатики, математики и экономики Кафедра математики, физики и математического моделирования

> «УТВЕРЖДАЮ» Декан ФИМЭ А.В. Фомина «9» февраля 2023 г

### Рабочая программа дисциплины

К.М.08.01.07 Компьютерная графика и анимация Код, название дисшиплины

Направление подготовки 44.03.05 Педагогическое образование

Направленность (профиль) программы

Математика и Информатика

Программа бакалавриата

Квалификация выпускника бакалавр

> Форма обучения Очная, заочная

Год набора 2023

Новокузнецк 2023

# **Оглавление**

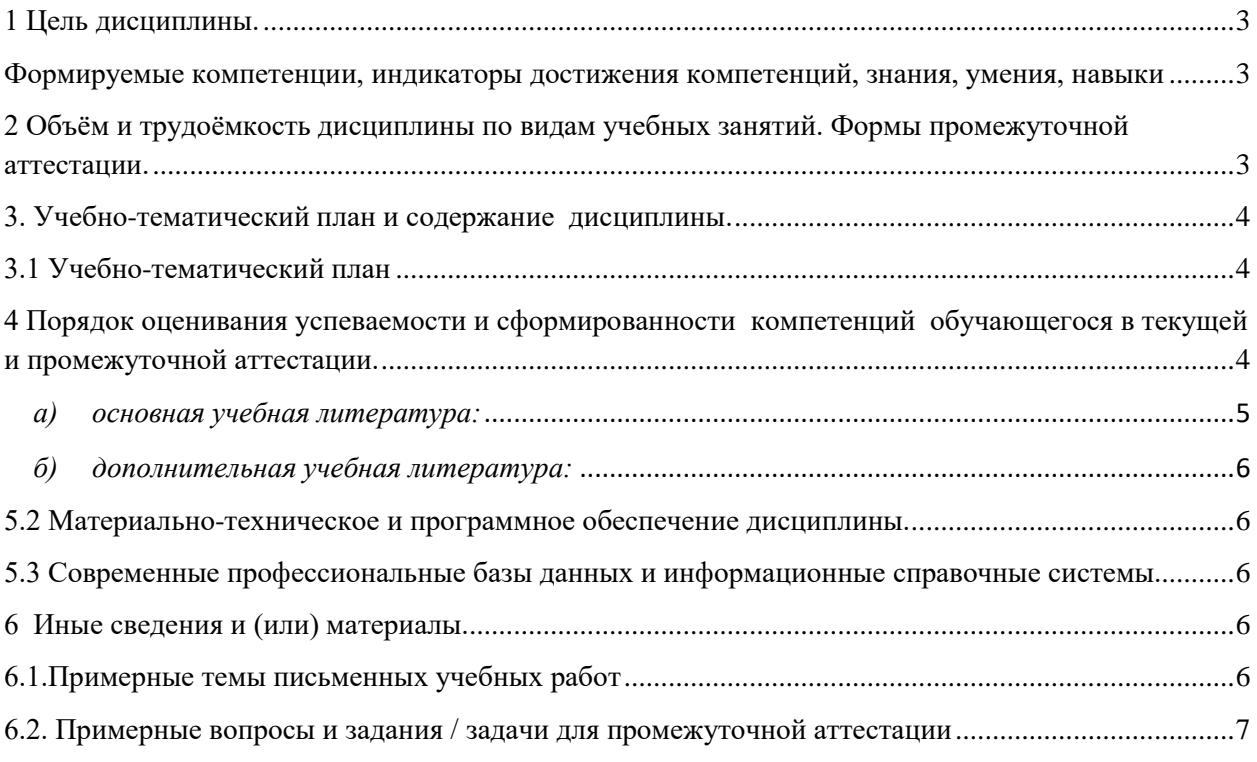

### 1 Цель дисциплины.

<span id="page-2-0"></span>В результате освоения дисциплины у обучающегося должны быть сформированы компетенции основной профессиональной образовательной программы бакалавриата (далее - ОПОП):

ПК-2 Способен осваивать и использовать теоретические знания и практические умения и навыки в предметной области по профилю "Информатика" при решении профессиональных задач

#### <span id="page-2-1"></span>Формируемые компетенции, индикаторы достижения компетенций, знания, умения, навыки

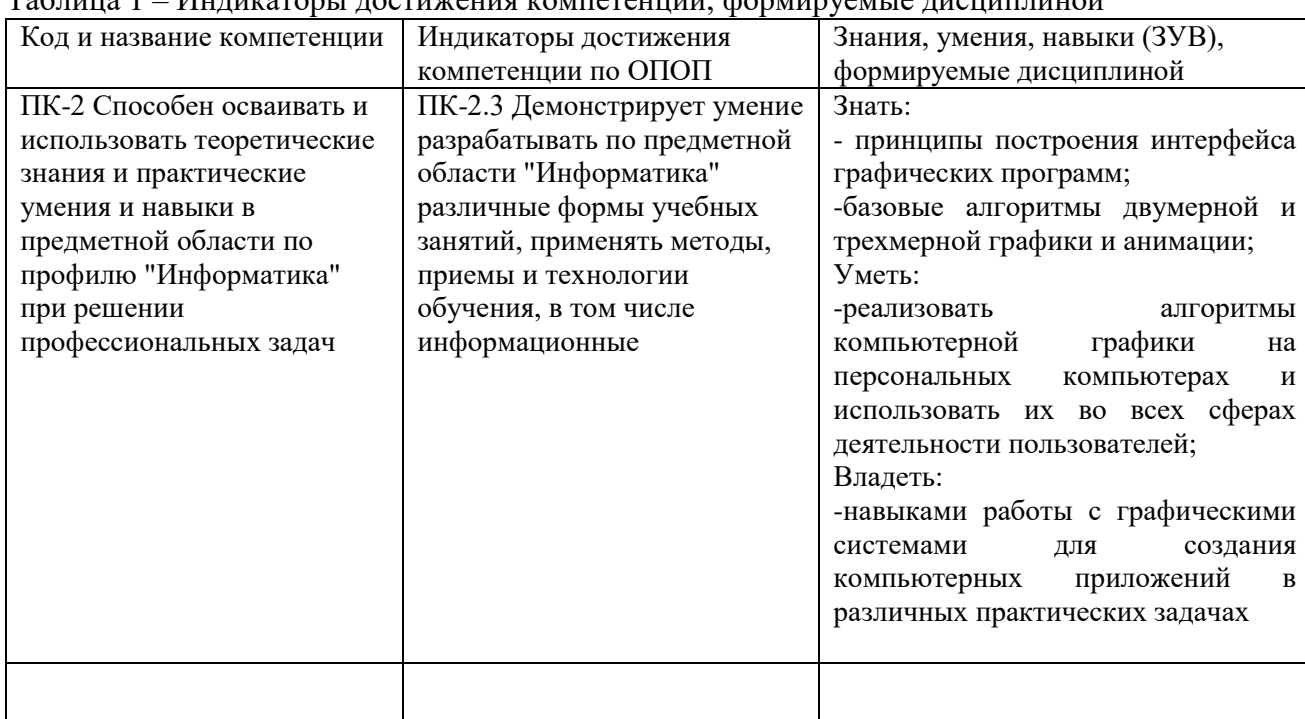

# ,<br>Таблина 1 – Инликаторы лостижения компетенний формируемые лисшиндиной

### <span id="page-2-2"></span>2 Объём и трудоёмкость дисциплины по видам учебных занятий. Формы промежуточной аттестации.

### Таблица 2 - Объем и трудоемкость дисциплины по видам учебных занятий

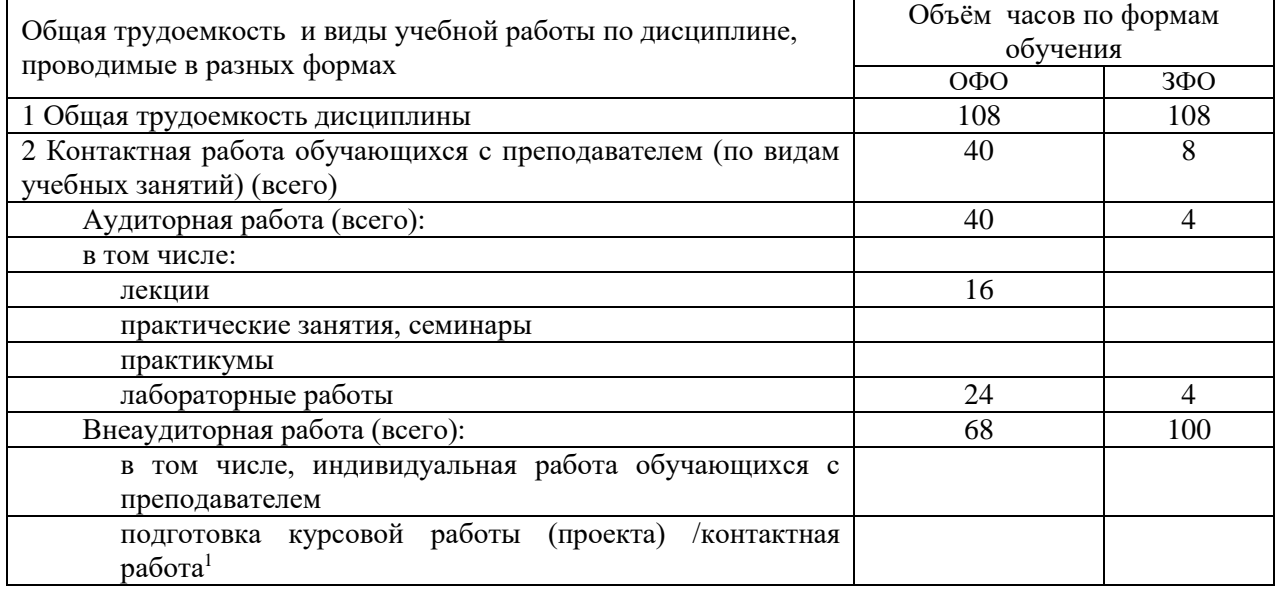

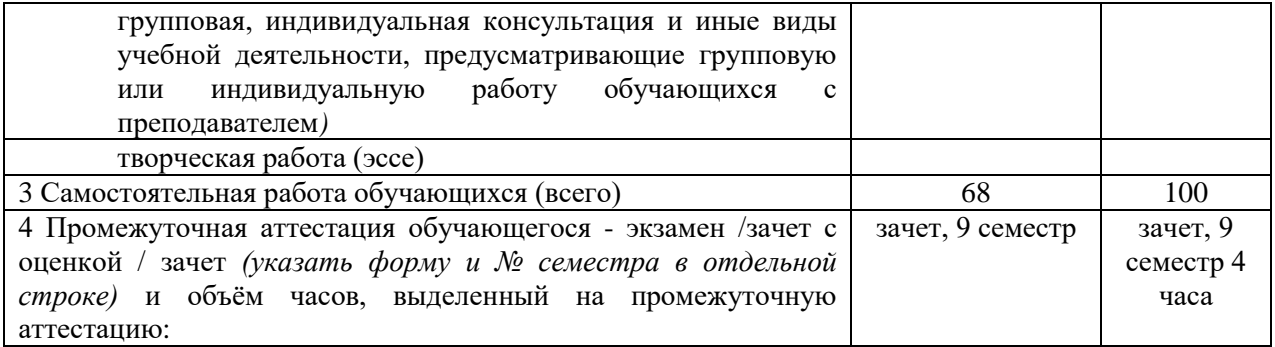

## <span id="page-3-0"></span>**3. Учебно-тематический план и содержание дисциплины. 3.1 Учебно-тематический план**

Таблица 3 - Учебно-тематический план очной / заочной формы обучения

<span id="page-3-1"></span>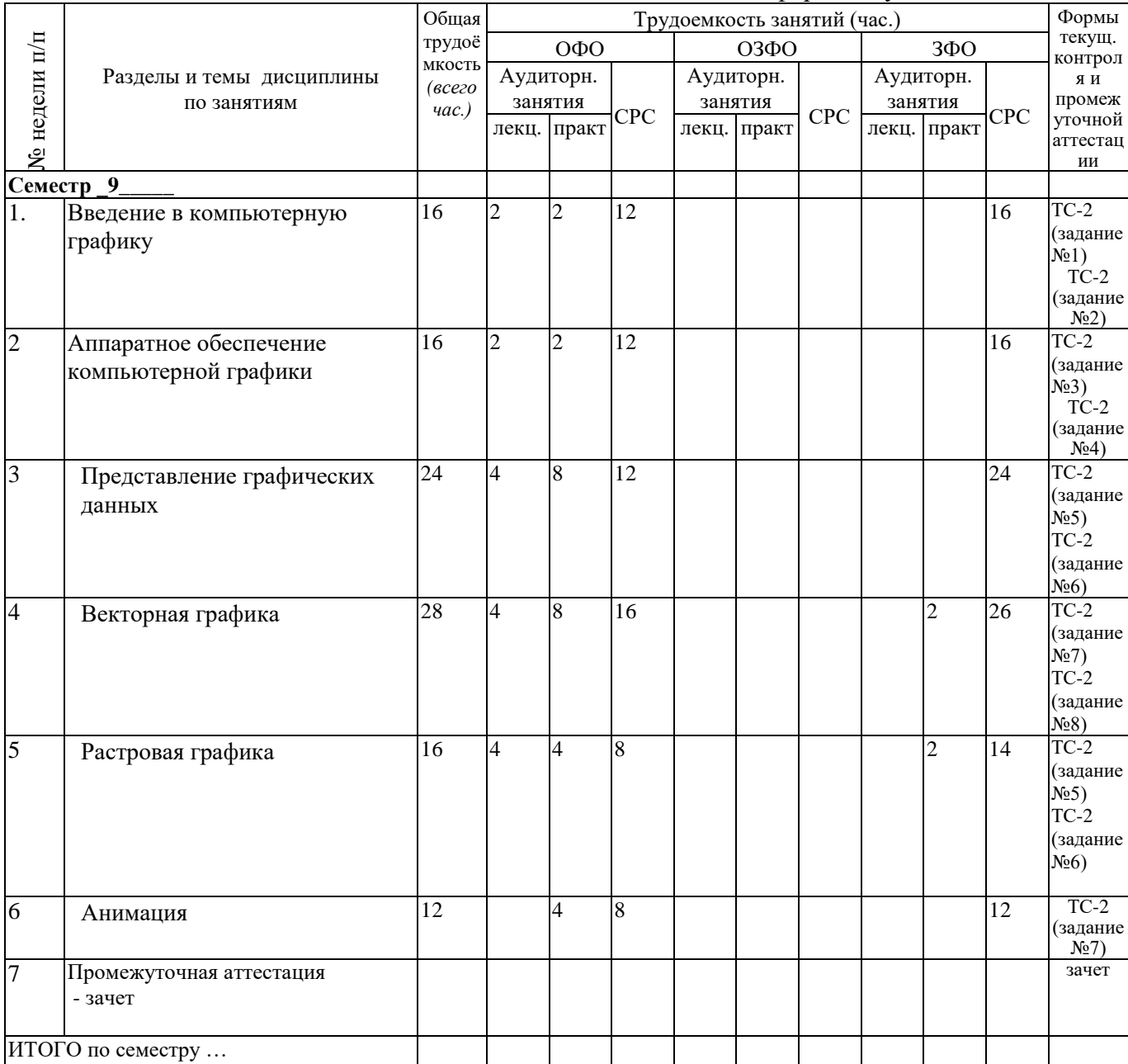

## <span id="page-3-2"></span>**4 Порядок оценивания успеваемости и сформированности компетенций обучающегося в текущей и промежуточной аттестации.**

Для положительной оценки по результатам освоения дисциплины обучающемуся необходимо выполнить все установленные виды учебной работы. Оценка результатов

работы обучающегося в баллах (по видам) приведена в таблице 4.

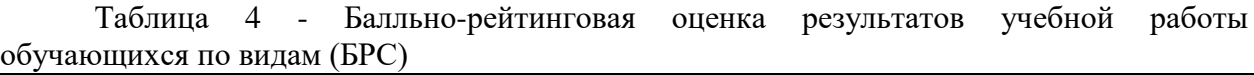

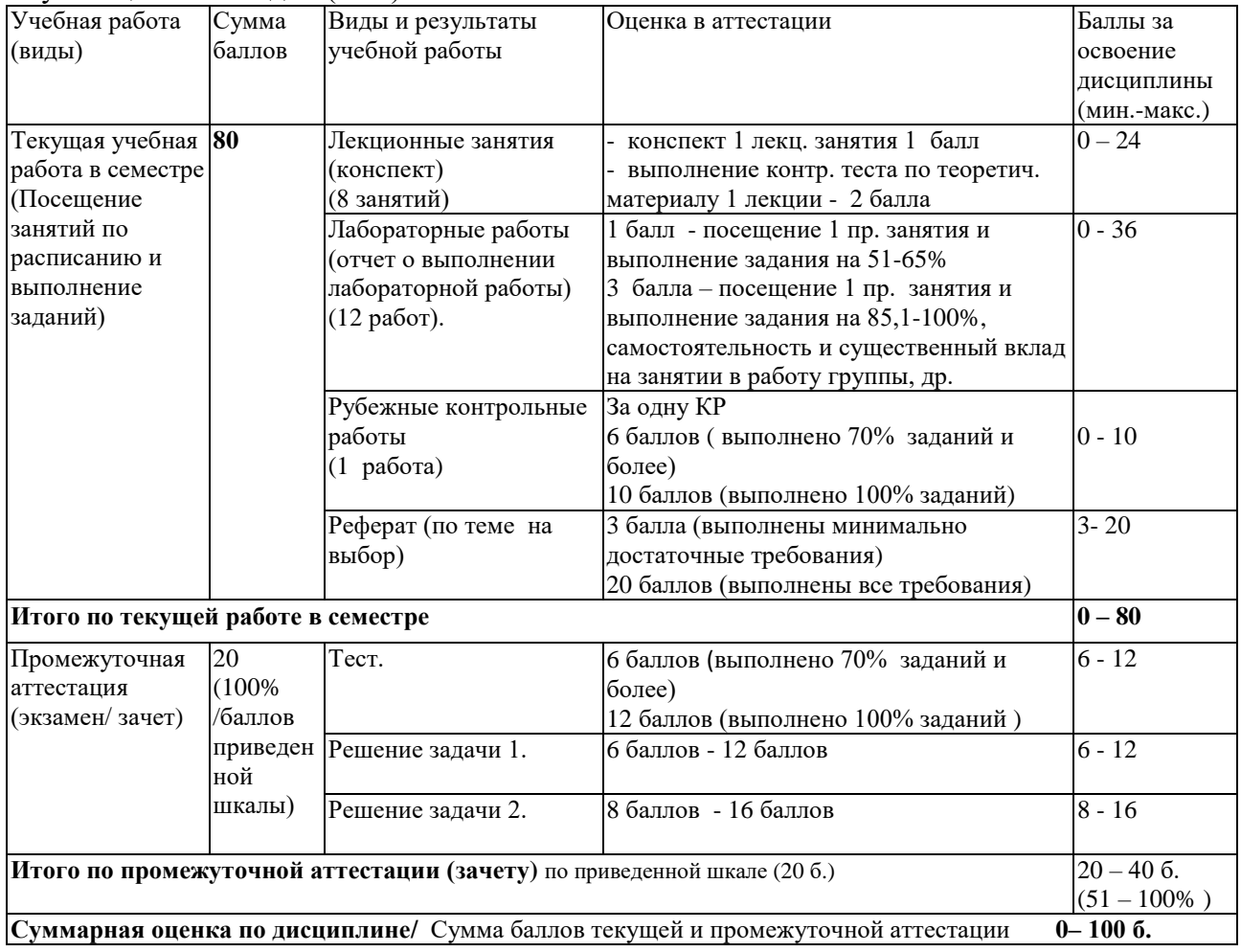

Обучающемуся по ЗФО задание на самостоятельную работу и контрольную работу выдается на установочной сессии.

5 Материально-техническое, программное и учебно-методическое обеспечение дисциплины.

5.1 Учебная литература

### <span id="page-4-0"></span>**Основная учебная литература**

*а) основная учебная литература:* 

1. Григорьева, И.В. Компьютерная графика / И.В. Григорьева. - М. : Прометей, 2012. - 298 с. - ISBN 978-5-4263-0115-3 ; То же [Электронный ресурс]. - URL[:](http://biblioclub.ru/index.php?page=book&id=211721) <http://biblioclub.ru/index.php?page=book&id=211721> (20.06.2023).

2. Гумерова, Г.Х. Основы компьютерной графики : учебное пособие / Г.Х. Гумерова ; Министерство образования и науки России, Федеральное государственное бюджетное образовательное учреждение высшего профессионального образования «Казанский национальный исследовательский технологический университет». - Казань : Издательство КНИТУ, 2013. - 87 с. : ил., табл. - Библиогр. в кн. - ISBN 978-5-7882-1459-7 ; То же [Электронный ресурс]. - URL: <http://biblioclub.ru/index.php?page=book&id=258794> (20.06.2023).

*б) дополнительная учебная литература:* 

<span id="page-5-0"></span>3. Гасанов, Э.В. Практикум по компьютерной графике. Графический редактор GIMP / Э.В. Гасанов, С.Э. Гасанова. - М. : Издательство Книгодел, 2013. - Ч. 2. - 156 с. : ил. - (Свободное программное обеспечение). - ISBN 978-5-9659-0094-7 ; То же [Электронный pecypc]. - URL: <http://biblioclub.ru/index.php?page=book&id=230534> (20.06.2023).

4. Довганюк, А.И. Компьютерная графика: лабораторно-практические занятия по дисциплине : учебное пособие / А.И. Довганюк ; Российский Государственный Аграрный Университет - МСХА им. К. А. Тимирязева, Министерство сельского хозяйства Российской Федерации. - М. : Издательство РГАУ-МСХА имени К.А. Тимирязева, 2010. - Ч. 1. - 88 с. : ил.,табл., схем. - ISBN 978-5-9675-0436-5 ; То же [Электронный ресурс]. - URL[:](http://biblioclub.ru/index.php?page=book&id=200123) [http://biblioclub.ru/index.php?page=book&id=200123 \(](http://biblioclub.ru/index.php?page=book&id=200123)20.06.2023).

#### <span id="page-5-1"></span>**5.2 Материально-техническое и программное обеспечение дисциплины.**  Учебные занятия по дисциплине проводятся в учебных аудиториях КГПИ КемГУ:

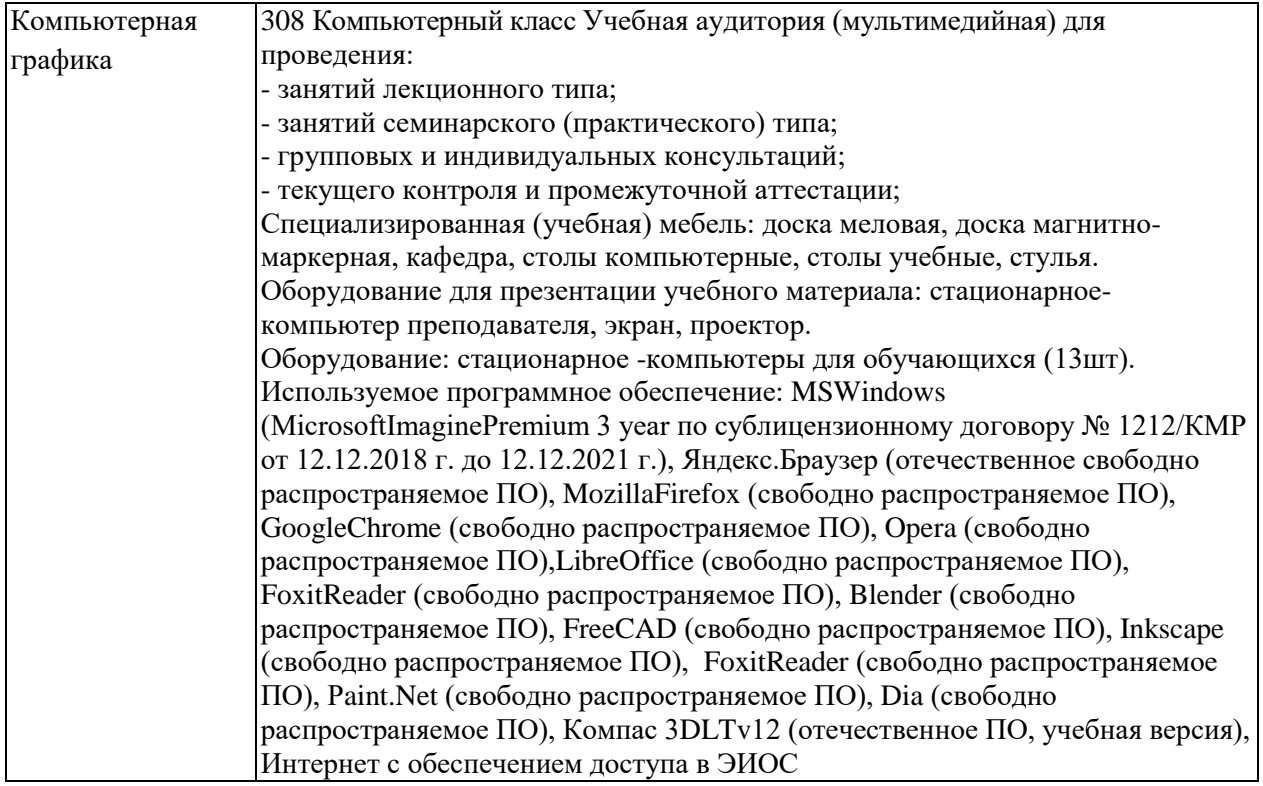

<span id="page-5-2"></span>**5.3 Современные профессиональные базы данных и информационные справочные системы.**

#### **Перечень СПБД и ИСС по дисциплине**

1. База данных публикаций журнала Образование и общество, Федеральный портал Российское образование www.edu.ru. – URL:<http://window.edu.ru/resource/525/2525>

2. Информационная система «Единое окно доступа к образовательным ресурсам. Раздел. Информатика и информационные технологии» [-http://www.window.edu.ru](http://www.window.edu.ru/)[.](https://habr.com/) 

3. База книг и публикаций Электронной библиотеки "Наука и Техника" - [http://www.n-t.ru](http://www.n-t.ru/)

### <span id="page-5-3"></span>**6 Иные сведения и (или) материалы.**

### **6.1.Примерные темы письменных учебных работ**

<span id="page-5-4"></span>1. Что такое компьютерная графика и области ее применения.

- 2. Растровая графика.
- 3. Фрактальная графика.
- 4. Векторная графика.
- 5. Эскизы. Чертежи. Назначение, виды чертежей.
- 6. Тенденции построения современных графических систем.
- 7. Графическое ядро, приложения, инструментарий для написания приложений.
- 1. Графическое ядре, приложения, инструментарии ден и<br>8. Стандарты в области разработки графических систем.<br>9. Технические средства компьютерной графики.<br>10. Системы координат.
- 
- 
- 11. Преобразование графической информации.
- 12. Форматы хранения графической информации.

<span id="page-6-0"></span>6.2. Примерные вопросы и задания / задачи для промежуточной аттестации Форма промежуточной аттестации зачет.

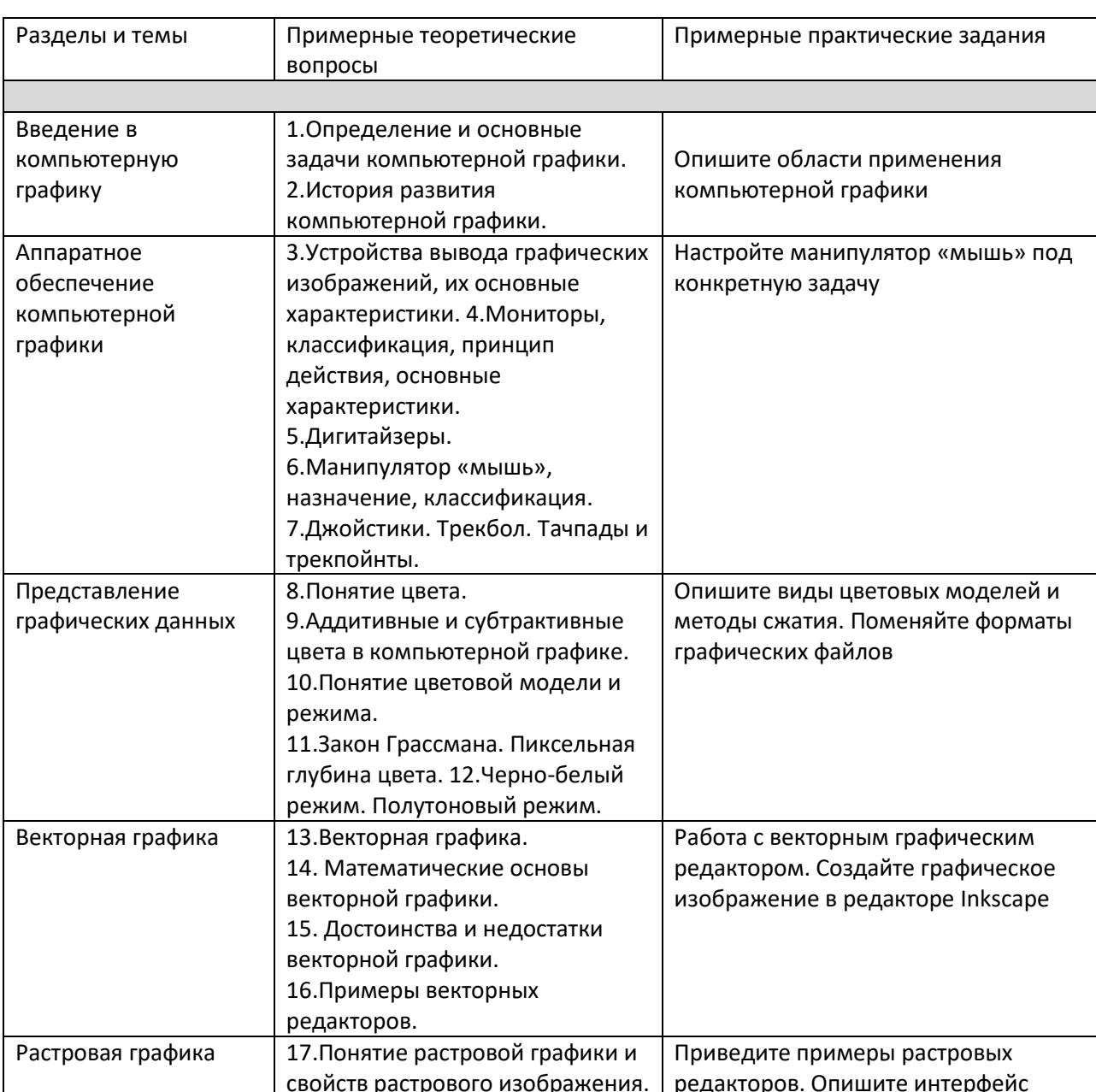

Таблица 5 – Типовые (примерные) контрольные вопросы и задания

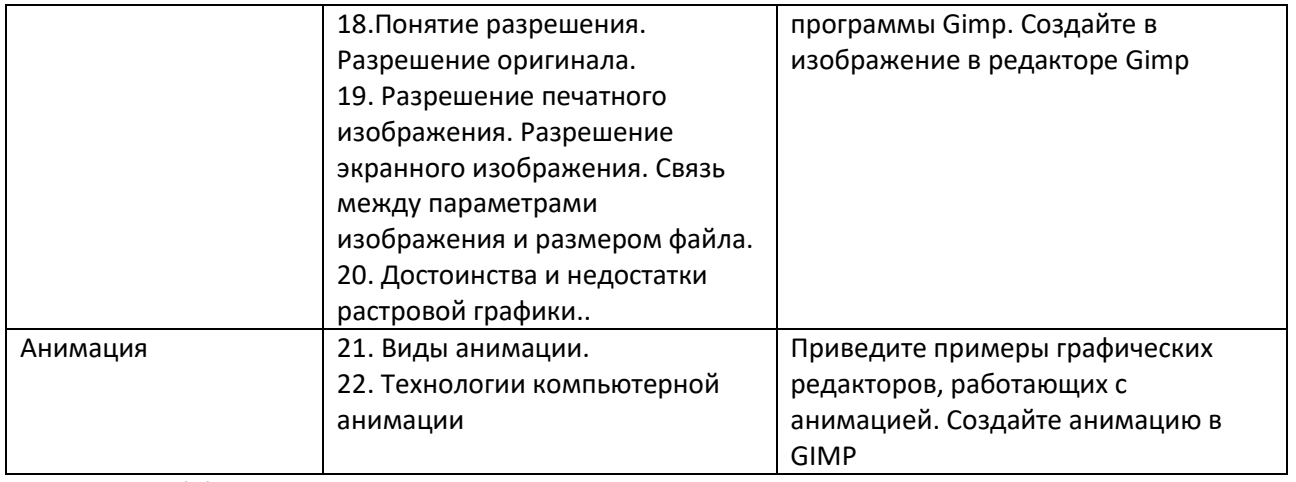

Составитель (и):

(*фамилия, инициалы и должность преподавателя (ей)*)